From: <https://doc.zourit.net/>- **Doc, doc Zourit ?**

Permanent link: **[https://doc.zourit.net/doku.php?id=outils:mail\\_cal:prefs\\_zimlets](https://doc.zourit.net/doku.php?id=outils:mail_cal:prefs_zimlets)**

Last update: **2020/04/17 15:29**

## **Zimlets & autres astuces**

Les Zimlets sont des applications complémentaires qui améliorent l'outil Zimbra. On peut les comparer aux plugins sur notre navigateur par exemple.

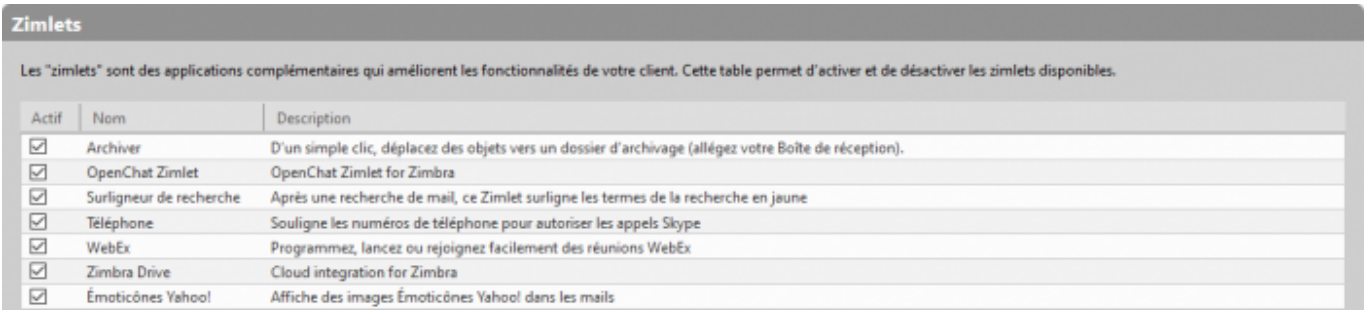

Ici il suffit de cocher ou décocher la case selon vos souhaits.

**Général** et décocher "**Toujours afficher le mini calendrier**"

- Pour désactiver le chat il faut décocher la case "**OpenChat Zimlet**"
- Pour désactiver le surligneur, décocher la case "**Surligneur de recherche**"
- $e$  etc

Pour désactiver le mini-calendrier (en bas à gauche) il faut aller dans **Préférences** / **Calendrier** /

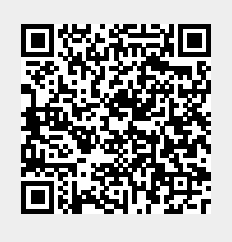